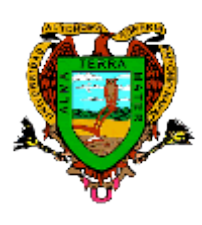

 **Universidad Autónoma Agraria "Antonio Narro"**

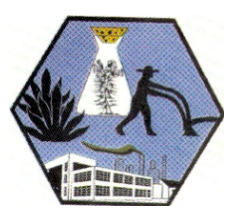

 **División de Agronomía – Depto. de Botánica** *Buenavista, Saltillo, Coahuila C p. 25315 Conmutador (844) 411-02-00 Ext. 2252 y 2253. Tel. Directo (844) 411-02-52 y 4-11-02-53*

# **EVALUACIÓN DE ECOSISTEMAS BOT 455**

## **PRÁCTICA COEFICIENTE DE VARIABILIDAD**

Otra forma de evaluar la variación en una población o en una muestra es considerar la variación relativa mediante el cálculo del coeficiente de variabilidad, simbolizado por CV.

El valor de dicho coeficiente se define como la relación entre la desviación estándar y la media, expresada en porcentaje conforme a la siguiente fórmula:

$$
CV = \frac{\sigma}{v} \times 100
$$

Para el caso de la altura de la planta de trigo que hemos venido describiendo, el valor del coeficiente es:

> $CV = 8.68$  cm x 100 = 11%  $\overline{78.89}$  cm

Es decir, la desviación estándar representa el once por ciento de la media en la población bajo estudio. En general, el valor de CV informa sobre la variación o uniformidad de poblaciones o muestras, se utiliza cuando se comparan diferentes poblaciones o diferentes muestras, considerándole más variable aquella cuyo CV sea mayor.

### **Ejemplo:**

Comparación de tres poblaciones de igual µ pero diferente o.

- a) CV = 2 x 100 = 20% ; es muy variable 10
- b) CV = <u>1</u> x 100 = 10% ; variable 10
- c)  $CV = 0.5 \times 100 = 5\%$ ; relativamente uniforme 10

#### **Ejemplo:**

Otro ejemplo de interés se presenta cuando se estudian problemas de herencia, como el siguiente:

En un estudio de peso del fruto en líneas puras (homocigotos) y en las generaciones F1 y F2 de la planta de tomate, se encontraron los valores que se anotan en la tabla 1.

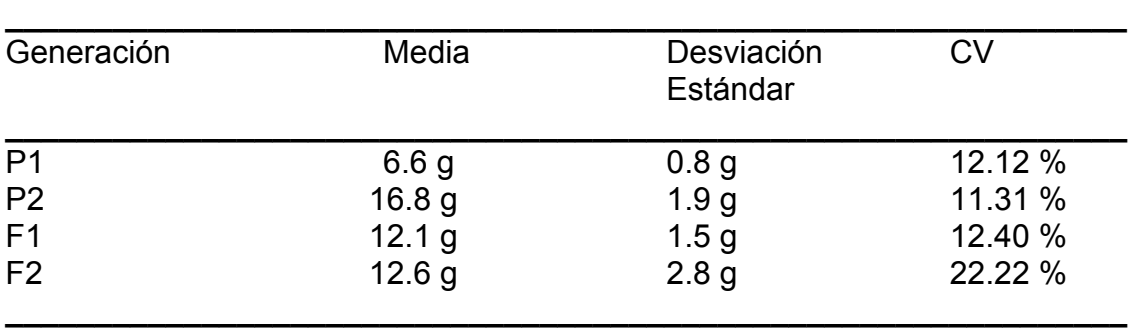

**Tabla 1**

Puesto que los progenitores son homocigotos, todos los individuos de la generación F1 tendrán el mismo genotipo; la variación manifestada por los progenitores y F1 puede atribuirse a la acción del medio ambiente, lo cual explica la igualdad o similitud de los valores de los CV. En el caso de F2, la variación puede atribuirse a la acción del medio ambiente, a la acción genética (segregación y recombinación) o a la interacción (genotipo X ambiente). Esto explica el valor más alto para el CV. Sin embargo tanto en los progenitores P1 y P2 como en las generaciones F1 y F2, una parte de la variación puede atribuirse al proceso de tomar o cuantificar los datos del carácter en estudio, a equipo y manejo deficientes, etc., por lo cual es necesaria la mayor precaución en el manejo y en el muestreo de los individuos que sean miembros de la población o de la muestra. Valores altos de CV pueden ser debidos a errores o deficiencias en el proceso de colectar los valores individuales, por lo tanto resultan datos de escasa confiabilidad. La experiencia y la comparación de valores de CV por diferentes investigadores en estudios similares, pero realizados en el mismo espacio y tiempo, indicaran los rangos admisibles cuando se hayan tomado las precauciones necesarias y empleado las técnicas correctas de muestreo.

#### **Tamaño óptimo de muestreo**

1)  $n = N Z^2 \approx 2 S n^2$ d² N+Z²∞/2 Sn²

\_

 $\mathcal{L}=\mathcal{L}=\mathcal{L}=\mathcal{L}=\mathcal{L}=\mathcal{L}=\mathcal{L}$ 

- 2) Sn<sup>2</sup> = <u>(Xi − X )<sup>2</sup></u> Z∞/2 = 5% = 1.96 N - 1 valor de tablas
	-
- 3) d = Z∞/2√ V x  $V = Sn^2 (N n)$ Precisión o ERROR  $\overline{n}$   $\overline{N}$ de estimación Variancia de la X

- n = Número de parcelas verdaderas a muestrear  $n = (10\%) N$  Muestra
- > Sn² la muestra es heterogénea

2) n = 
$$
\frac{Z^2 \approx /2 \text{ Sn}^2}{d^2}
$$
 si no se sabe